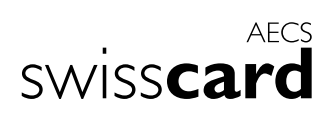

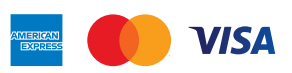

## **Formulaire de commande du NIP.**

## **Vous n'avez pas encore de code NIP?**

Ou bien vous avez oublié votre code NIP? Pas de problème, faites-en la demande tout de suite!

■ ∧<br>△ Oui, envoyez-moi le code NIP de ma carte de crédit.

 $\Box$  Carte principale

Carte supplémentaire

## **DONNÉES DU REQUÉRANT DE LA CARTE PRINCIPALE**

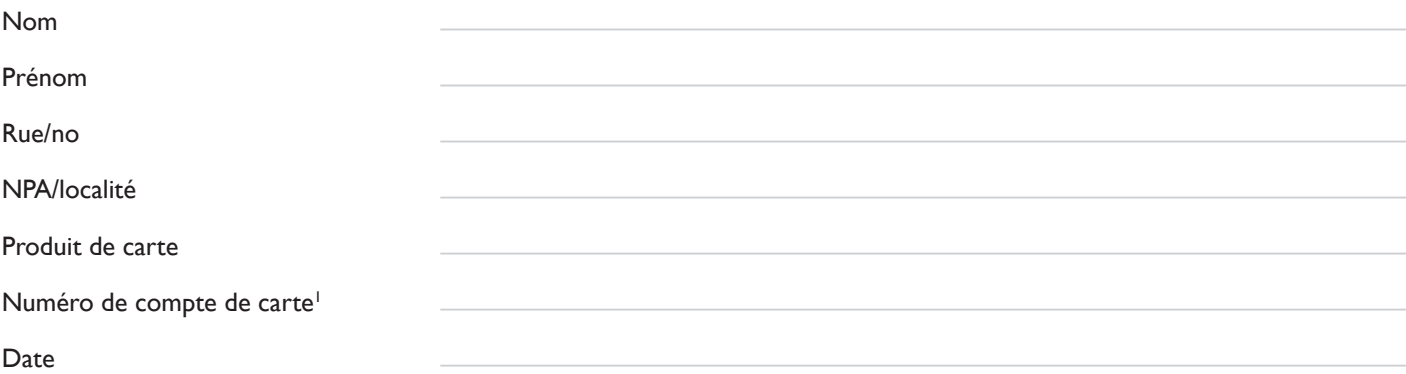

Signature titulaire de la carte principale signature signature titulaire de la carte supplémentaire

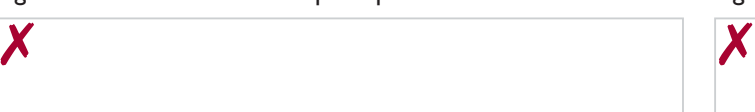

<sup>1</sup>Votre numéro de compte se trouve sur votre facture de carte en haut à gauche ou dans l'application Swisscard.

Renvoyez le formulaire de commande dûment rempli et signé à: **Swisscard AECS GmbH, JSOK, case postale 227, CH-8810 Horgen**